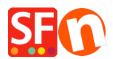

Knowledgebase > Shipping and Taxes > Automatically display the Delivery/Shipping Address Form at the checkout page

## Automatically display the Delivery/Shipping Address Form at the checkout page

Elenor A. - 2021-12-08 - Shipping and Taxes

To enable the Shipping Form to show by default without having your customers manually tick the "Deliver to a different address" checkbox, you must enable this option at the Settings page in your Total Care account:

- Click -> ShopFactory Cloud -> MY ORDERS to connect to the SF Cloud interface
- Click -> Return to ShopFactory Total Care link

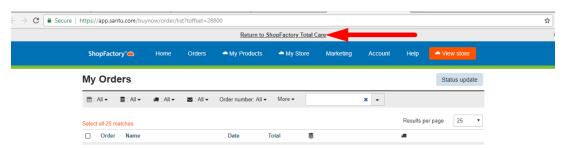

- You will be redirected to SF Total Care interface
- Click on SETTINGS -> ACCOUNT SETTINGS
- Scroll down to the Settings section and tick "Always show delivery address fields"
- ("Allow delivery to a separate shipping address" must also be ticked)
- Click SUBMIT to save the changes in the database

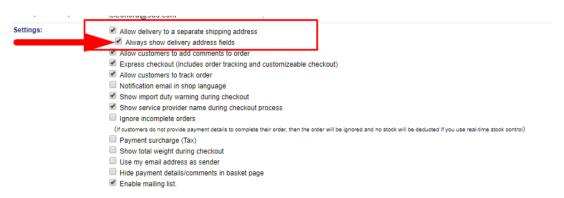

Checkout page now shows the shipping form by default:

|   | Checkout: Bill                                           | ing address  |                                           |                    |  |
|---|----------------------------------------------------------|--------------|-------------------------------------------|--------------------|--|
|   | First Name:*                                             |              | Last Name:*                               |                    |  |
|   | Company Name:                                            |              | Country:*                                 | Australia ▼        |  |
|   | House number:*                                           |              | Street:*                                  |                    |  |
|   | City/Town:*                                              |              | State:*                                   | •                  |  |
|   | Zip:*                                                    |              | Phone:*                                   |                    |  |
|   | VAT number::                                             |              | Email:*                                   |                    |  |
|   | Your notice to us:                                       |              |                                           |                    |  |
|   |                                                          | //           |                                           |                    |  |
|   | * Required                                               |              |                                           |                    |  |
| Г | Deliver to a differ                                      | _            |                                           | less of a facility |  |
|   | Deliver to a unici                                       | rent address | urned ON                                  | ру аеташт          |  |
|   | First Name:*                                             | rent address | urned ON  Last Name:*                     | by default         |  |
|   |                                                          | rent address |                                           | Australia Change   |  |
|   | First Name:*                                             | rent address | Last Name:*                               |                    |  |
|   | First Name:*  Company Name:                              | rent address | Last Name:* Country:*                     |                    |  |
|   | First Name:*  Company Name:  House number:*              | rent address | Last Name:*  Country:*  Street:*          | Australia Change   |  |
|   | First Name:*  Company Name:  House number:*  City/Town:* | rent address | Last Name:*  Country:*  Street:*  State:* | Australia Change   |  |

**CASE 1:** GC Account Settings – only "Allow delivery to a separate shipping address" is ticked This means that the "Deliver to a different address" form can be activated/ticked – or is activated as soon as you change the billing country in checkout page 1

| Settings: | ► Allow delivery to a separate shipping address                                                                                                    |
|-----------|----------------------------------------------------------------------------------------------------|
|           | Always show delivery address fields                                                                                                    |
|           | ✓ Allow customers to add comments to order                                                                                                    |
|           |                                                                                                    |
|           | ✓ Allow customers to track order                                                                                                    |
|           | Notification email in shop language                                                                                                    |
|           |                                                                                                    |
|           |                                                                                                    |
|           | ☐ Ignore incomplete orders                                                                                                    |
|           | (if customers do not provide payment details to complete their order, then the order will be ignored and no stock will be deducted if you use real-time stock control) |
|           | Payment surcharge (Tax)                                                                                                    |
|           | Show total weight during checkout                                                                                                    |
|           | Use my email address as sender                                                                                                    |
|           | Hide payment details/comments in basket page                                                                                                    |
|           | ☑ Enable mailing list.                                                                                                    |
|           |                                                                                                    |

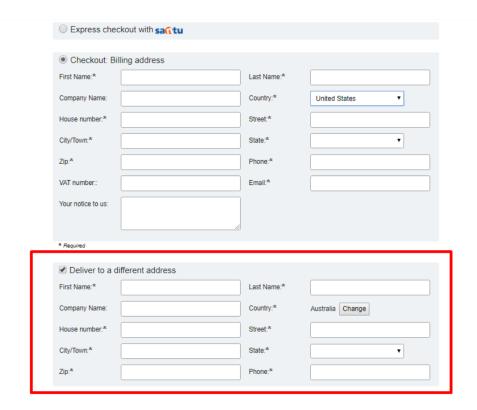

**CASE 2:** GC Account Settings – Both "Allow delivery to a separate shipping address" AND "Always show delivery address fields" are ticked

This means that the "Deliver to a different address" form is automatically enabled when you get to page 1 checkout – the shipping form CANNOT be disabled.

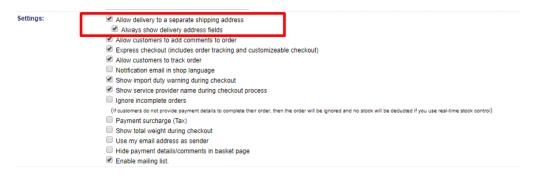

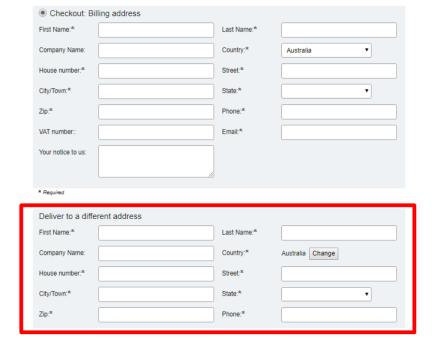

**CASE 3:** GC Account Settings – Both "Allow delivery to a separate shipping address" AND "Always show delivery address fields" are unticked

This means that only the BILLING form will be enabled on Checkout Page 1.

|                                             | <ul> <li>Show service provider name during che         Ignore incomplete orders         (If oustomers do not provide payment details to describe payment surcharge (Tax))     </li> </ul> |                        | ill be ignored and no stock will be deducted if you use real-time stock control |
|---------------------------------------------|----------------------------------------------------------------------------------------------------|------------------------|---------------------------------------------------------------------------------|
|                                             | Show total weight during checkout  Use my email address as sender  Hide payment details/comments in bas  € Enable mailing list.                                                           | ket page               |                                                                                 |
|                                             |                                                                                                    |                        |                                                                                 |
| Checkout: E                                 | Billing address                                                                                                    |                        |                                                                                 |
| Checkout: E<br>First Name:*                 | Billing address                                                                                                    | Last Name:*            |                                                                                 |
|                                             | Billing address                                                                                                    | Last Name:*  Country:* | Australia                                                                       |
| First Name:*                                | Billing address                                                                                                    |                        | Australia                                                                       |
| First Name:*  Company Name:                 | Billing address                                                                                                    | Country:*              | Australia                                                                       |
| First Name:*  Company Name:  House number:* | Billing address                                                                                                    | Country:*  Street:*    | Australia                                                                       |